# **Client-Side Web Development** Class 9.1

# **Today's Topics**

- For... of Loop
- **Retrieving Multiple Elements**
- Conditional Statements
- **Exercise:** A Horse of a Different Color

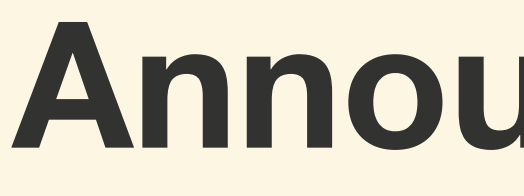

### **Announcements**

# **Schedule Change**

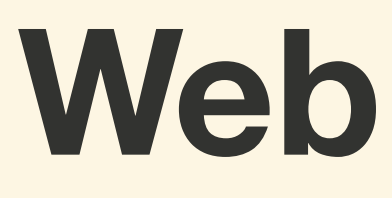

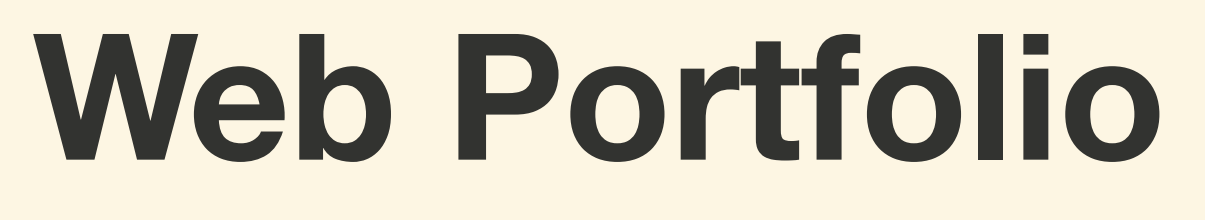

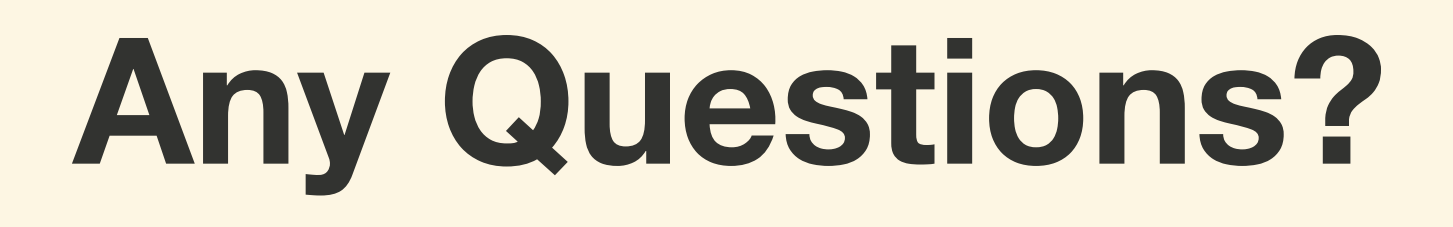

## **The** for... of **Loop**

### *For... of loop* **is used to iterate over arrays**

### *// Create an array of animals* **const** \$animals = ['Cow', 'Pig', 'Duck']

*// Iterate over the array using for... of* for (**const** \$animal of \$animals) { console.log(`Old McDonald has a \${\$animal}.`)

}

### *// Create an array of animals* **const** \$animals = ['Cow', 'Pig', 'Duck']

*// Iterate over the array using for... of* for (**const** \$animal of \$animals) { console@log(`Old McDonald has a \${\$animal}.`) } **Variable**

**It is common to make the variable name be the singular version of the array variable name**

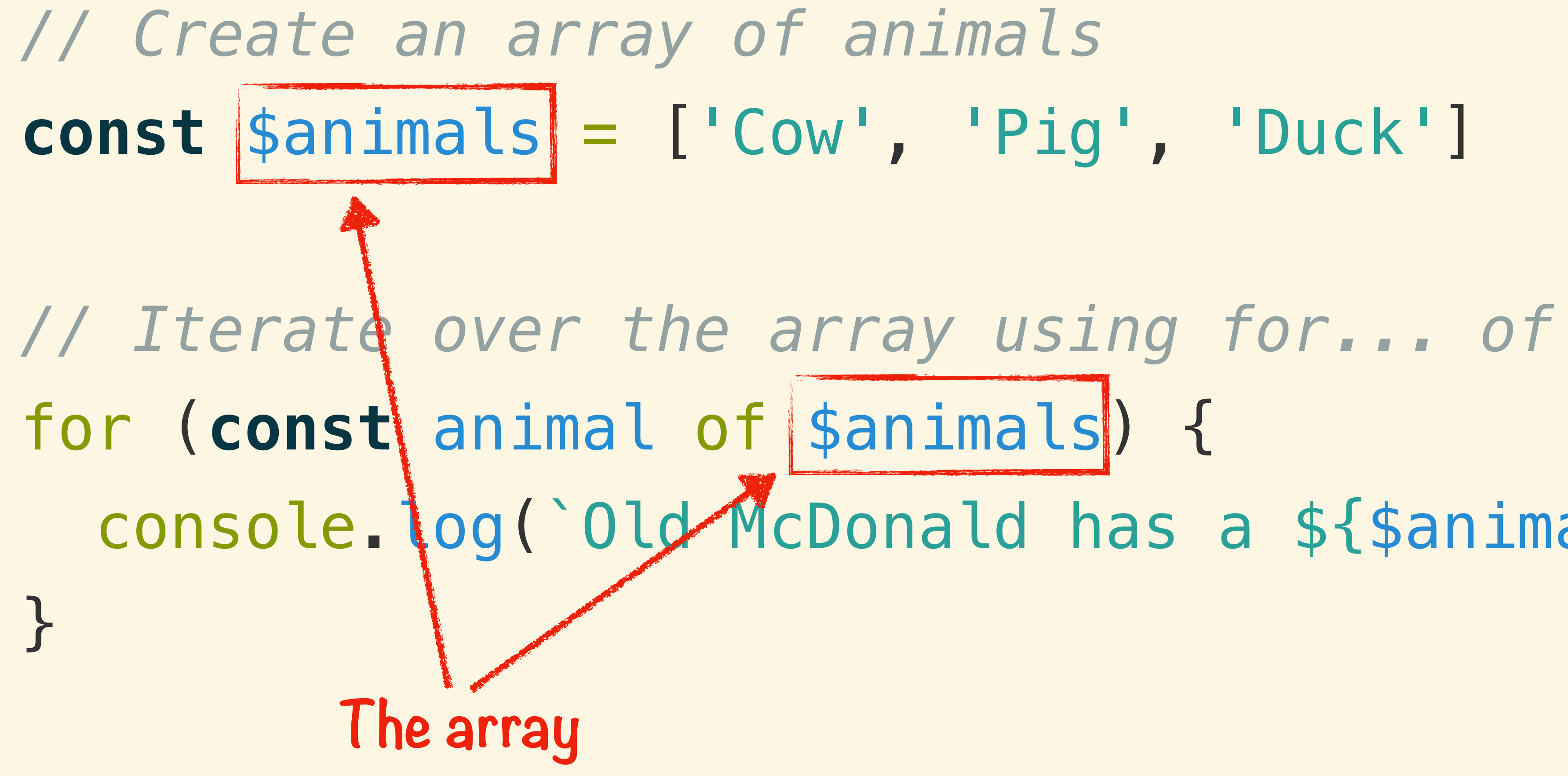

console. log(`Old McDonald has a \${\$animal}. )

### *// Create an array of animals* **const** \$animals = ['Cow', 'Pig', 'Duck']

*// Iterate over the array using for... of* for (const | \$animal of \$animals) {

}<br>*}* 

**The variable is assigned a different value for each iteration**

# console.log(\\\downald has a \${\$animal}.`)

**Value of 'animal' for each iteration 1. Cow 2. Pig 3. Duck**

# **Retrieving Multiple Elements**

# **The** querySelectorAll() **Method**

### **This method will return an array of all the elements that match the provided CSS selector**

# **If no element is found, an empty array will be returned.**

 $\le$ div id="boxes"> <div class="box"></div> <div class="box"></div> <div class="box"></div> <div class="box"></div>  $\langle$ /div $>$ 

### **const** \$boxes = document.querySelectorAll('.box')

### *// Add class to the third box* \$boxes[2].classList.add('red')

# *// Add class to the third box* \$boxes[2].classList.add('red')

### const  $\delta$ boxes = document.querySelectorAll('.box')

**Is an array The querySelectorAll() method returns an array of HTML elements**

### **const** \$boxes = document.querySelectorAll('.box')

# *// Add class to the third box* \$boxes[2].classList.add('red')

**The third item in the array Each HTML element can be** 

**retrieved from the array using the appropriate index**

### **const** \$boxes = document.querySelectorAll('.box')

*// Add class to all boxes* for (**const** \$box of \$boxes) { \$box.classList.add('red') }

### **Conditional Statements**

# *Conditional statements* determine **when and where to execute code based on conditions**

# **If Statement**

# **The** *if statement* **is the most basic conditional statement**

### **The** *if statement* **has an expression and a block of code**

# If the expression result is true, the **code block will execute**

if (sound === 'Moo') { console.log(`It was a cow.`) }

*// Which animal made that sound*  $if (sound == = '0ink')$  console.log(`It was a pig.`) }

*// Which animal made that sound* if  $(sound === 'Oink')$  { console.log(`It was a pig.`) }  $if (sound == = 'Moo')$  console.log(`It was a cow.`) } **This expression is false**

*// Which animal made that sound*  $if (sound == = '0ink')$  console.log(`It was a pig.`) }  $if (sound == = 'Moo')$  console.log(`It was a cow.`) <u>}</u> **This line will NOT execute**

*// Which animal made that sound*  $if (sound == = '0ink')$  console.log(`It was a pig.`) }

 $if (sound == 'Moo')$  { console.log( It was a cow. ) }<br>}

**This expression is true**

*// Which animal made that sound*  $if (sound == = '0ink')$  console.log(`It was a pig.`) }

 $if (sound == = 'Moo')$  console.log(`It was a cow.`) }

**This line will execute**

### **If / Else Statement**

# **The** *else* **is used to execute an alternate code block in the event the if expression evaluate to** false

### **const** chicken = false

*// Is it a chicken?* if (chicken) { console.log(`It is a chicken.`) } else { console.log(`It is not a chicken`) }

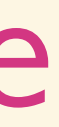

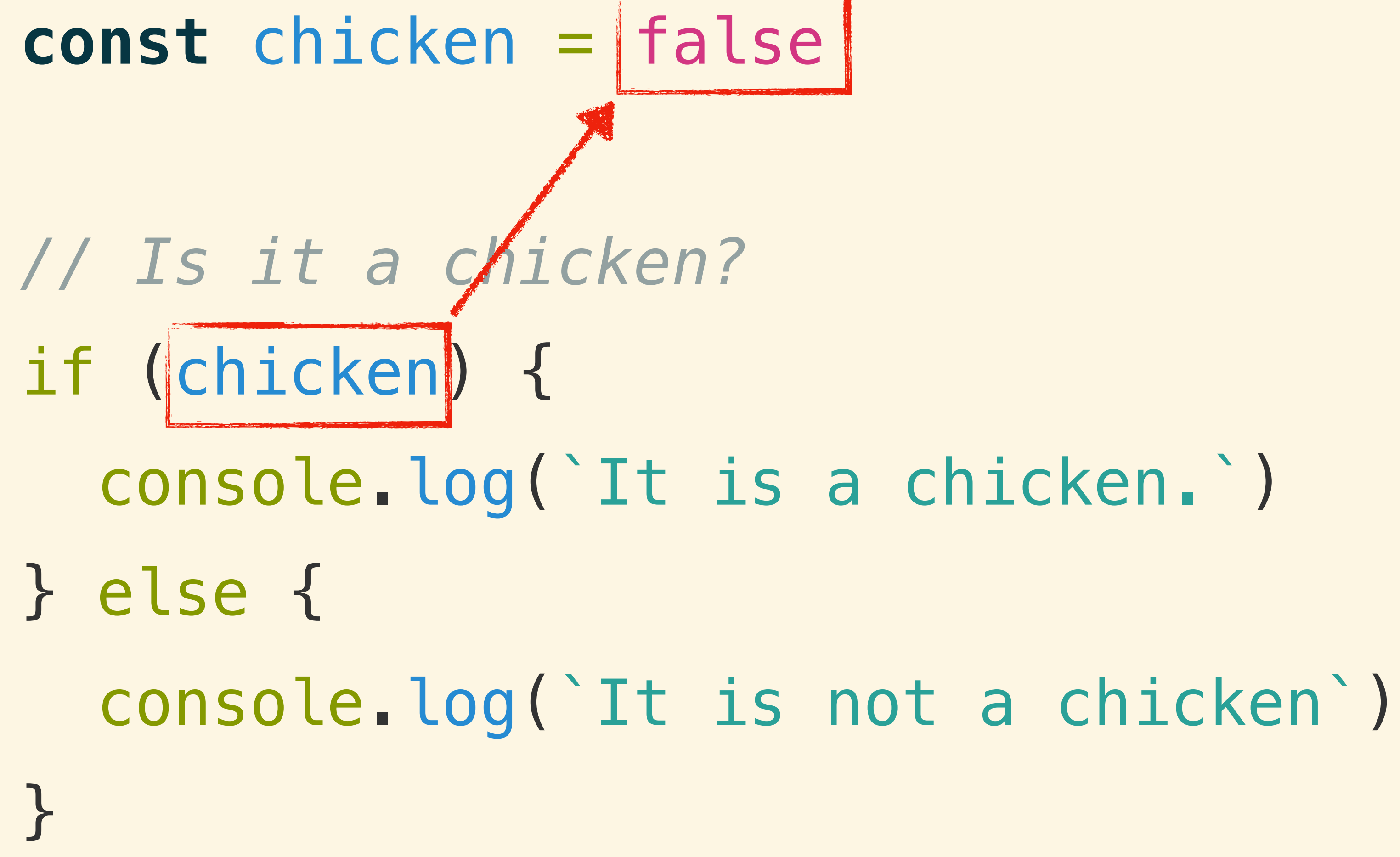

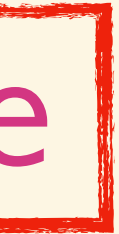

**const** chicken = false

*// Is it a chicken?* if (chicken) { console.log(`It is a chicken.`)  $}$  else { console.log( It is not a chicken ) }

**Go to the else statement**

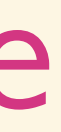

### **const** chicken = false

*// Is it a chicken?* if (chicken) { console.log(`It is a chicken.`) } else { console.log(`It is not a chicken`) }

**This line will execute**

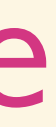

### **If / Else If Statement**

# **The** *else if* **shorthand can be used to combine multiple if / else statements together**

*// Which animal made that sound* if (sound  $==$  'Oink') { console.log(`It was a pig.`) } else if (sound === 'Moo') { console.log(`It was a cow.`) } else if (sound === 'Cluck') { console.log(`It was a chicken.`) }

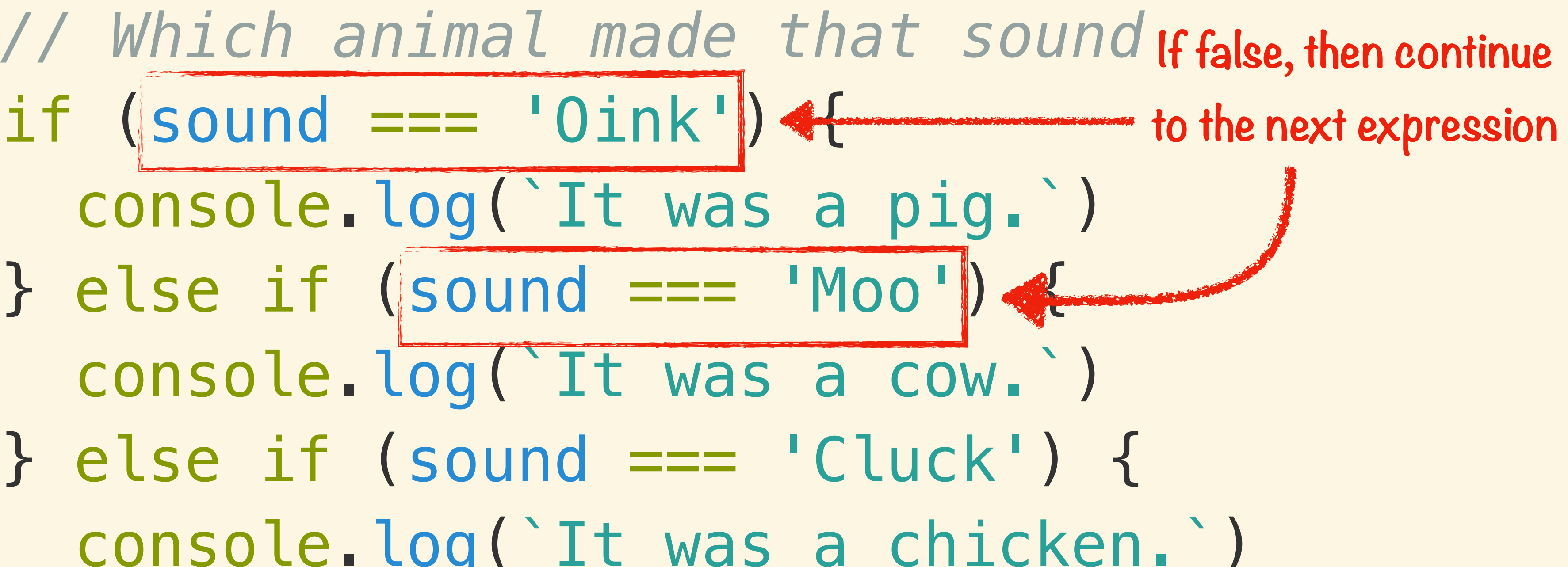

 console.log(`It was a pig.`)  $}$  else if (sound === 'Moo') console.log(`It was a cow.`) } else if (sound === 'Cluck') { console.log(`It was a chicken.`) }

*// Which animal made that sound* if (sound  $==$  'Oink') { console.log(`It was a pig.`)  $}$  else if (sound === 'Moo')  $\leftarrow$  console.log(`It was a cow.`) } else if (sound === 'Cluck') { console.log(`It was a chicken.`) }

**If true, then ignore all future expression**

*// Which animal made that sound* if (sound  $==$  'Oink') { console.log(`It was a pig.`) } else if (sound === 'Moo') { console.log(`It was a cow.`)  $}$  else if (sound  $==$  'Cluck')  $\mathcal{A}$  console.log(`It was a chicken.`) }

![](_page_43_Figure_2.jpeg)

### **Exercise: A Horse of a Different Color**

### **For next class...**

### • Work period

- **Functions**
- Event Handling

For Next Week...